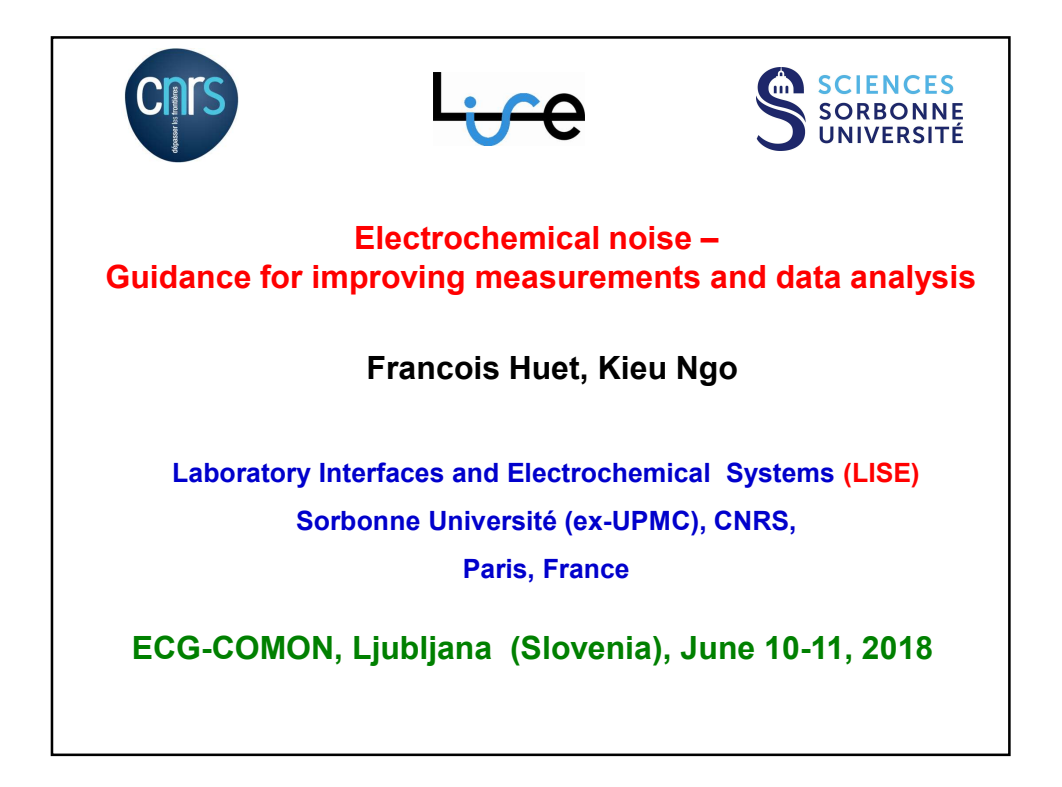

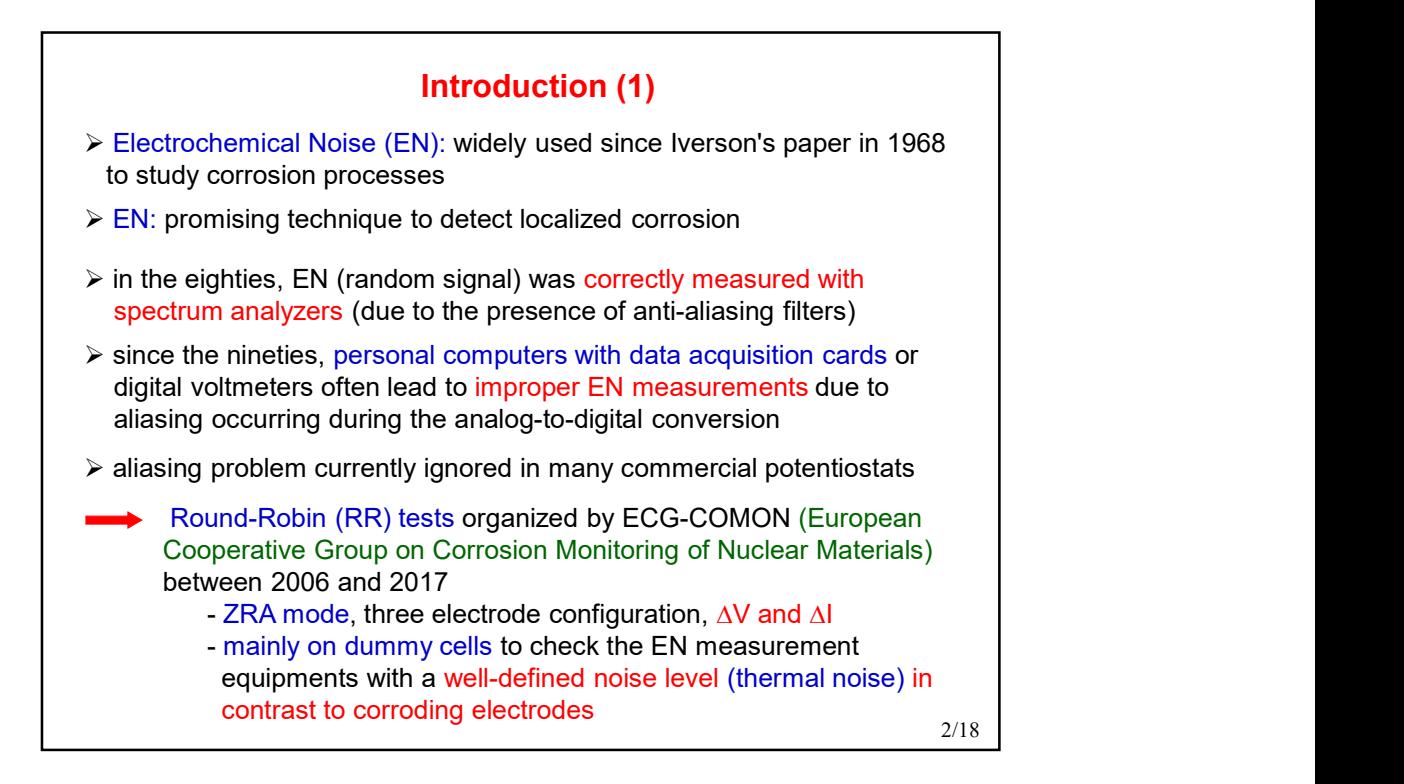

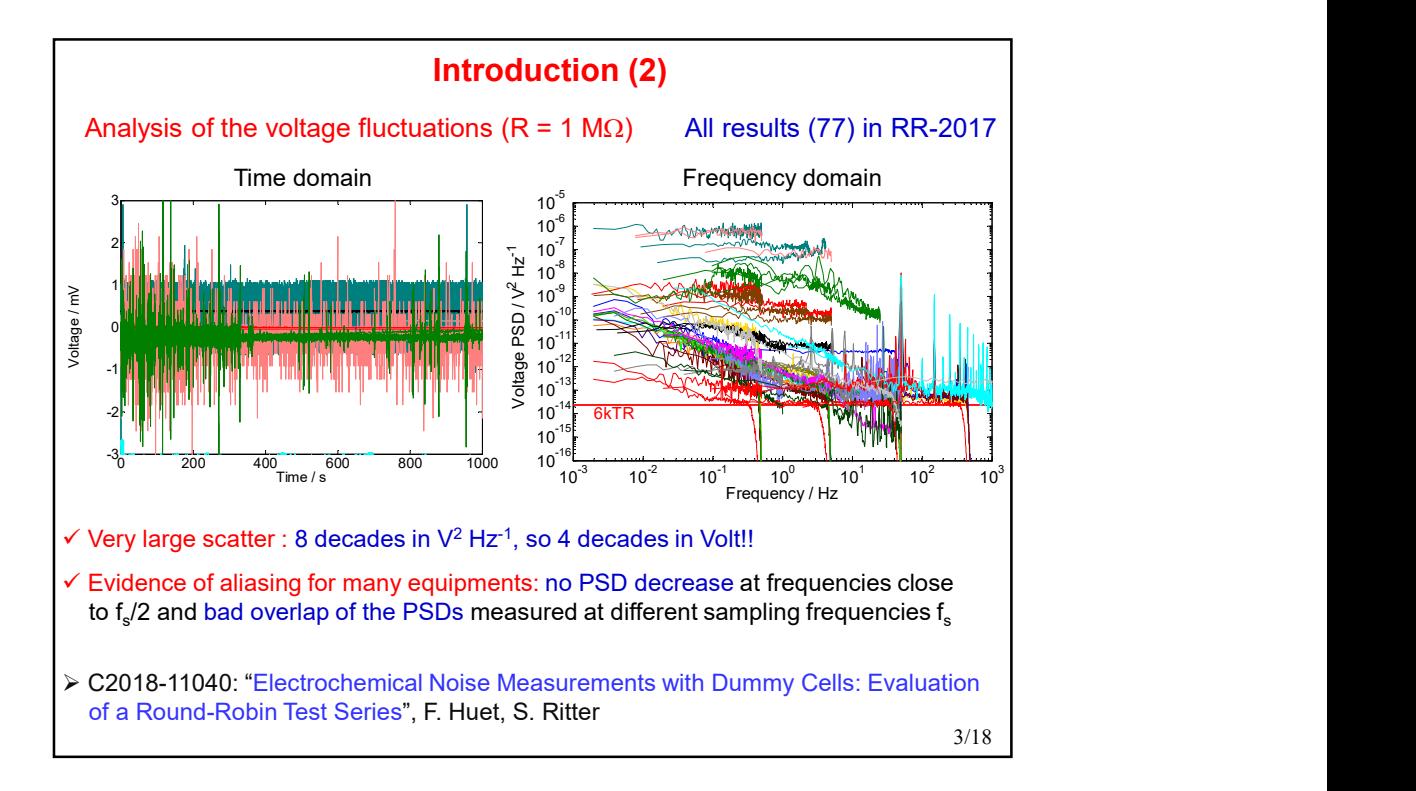

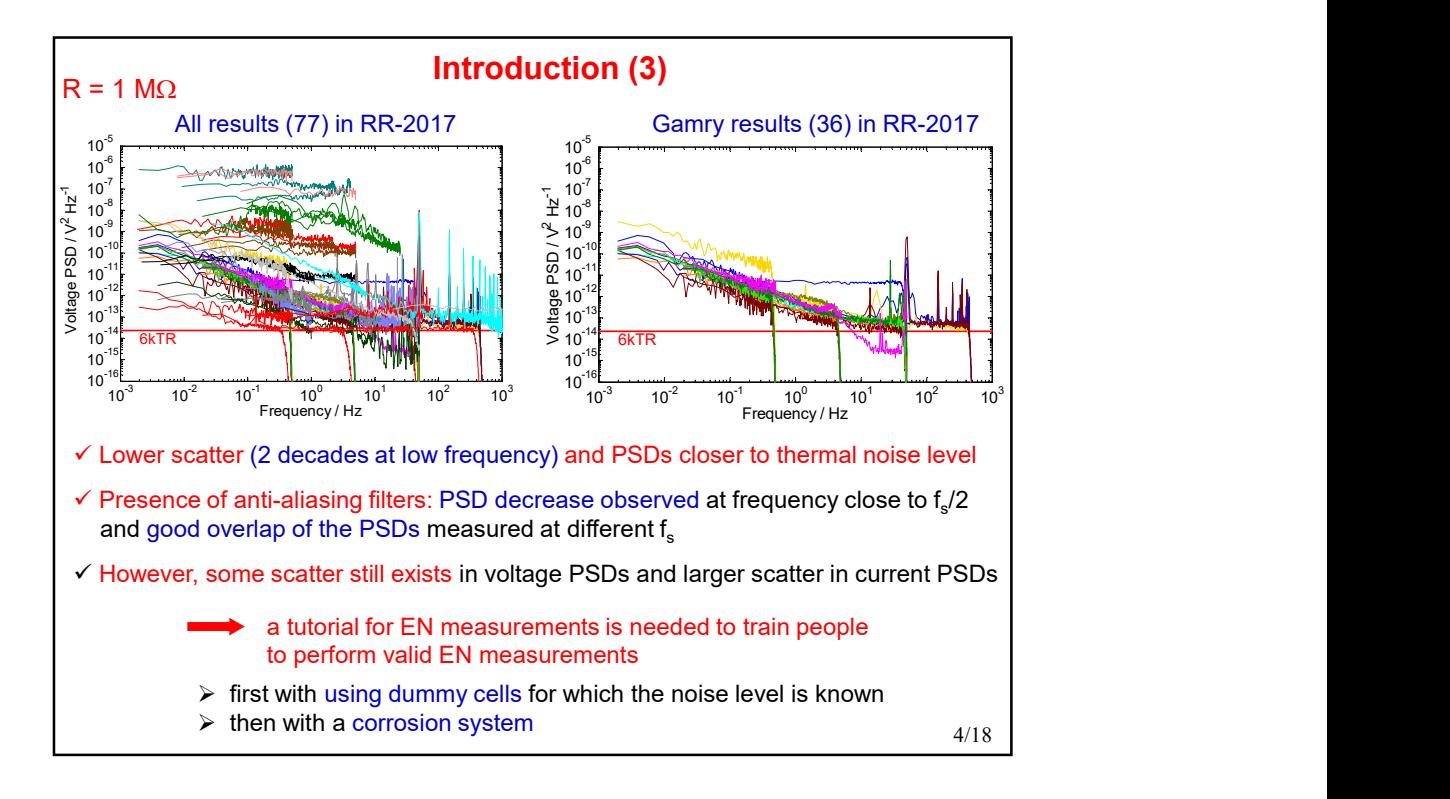

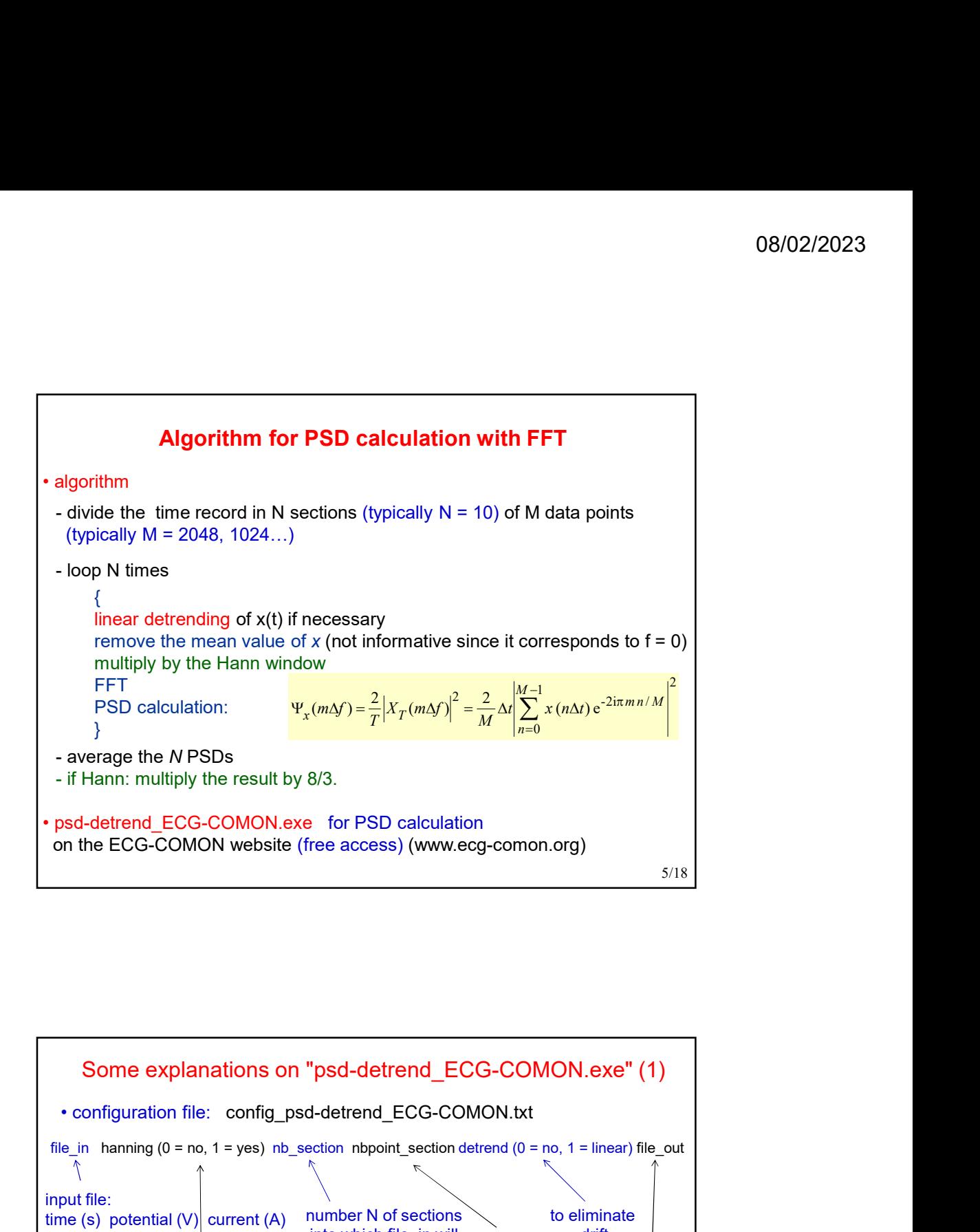

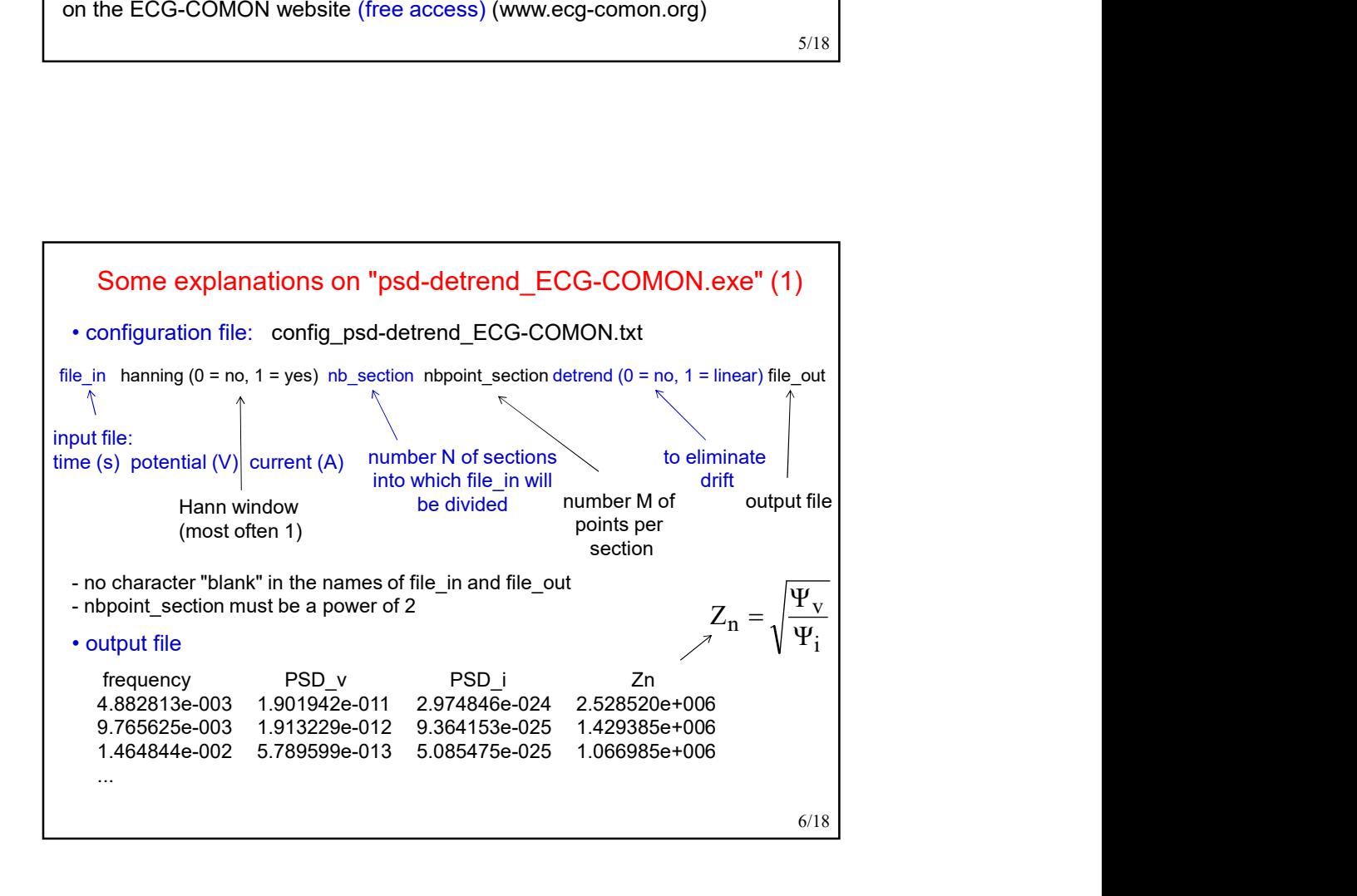

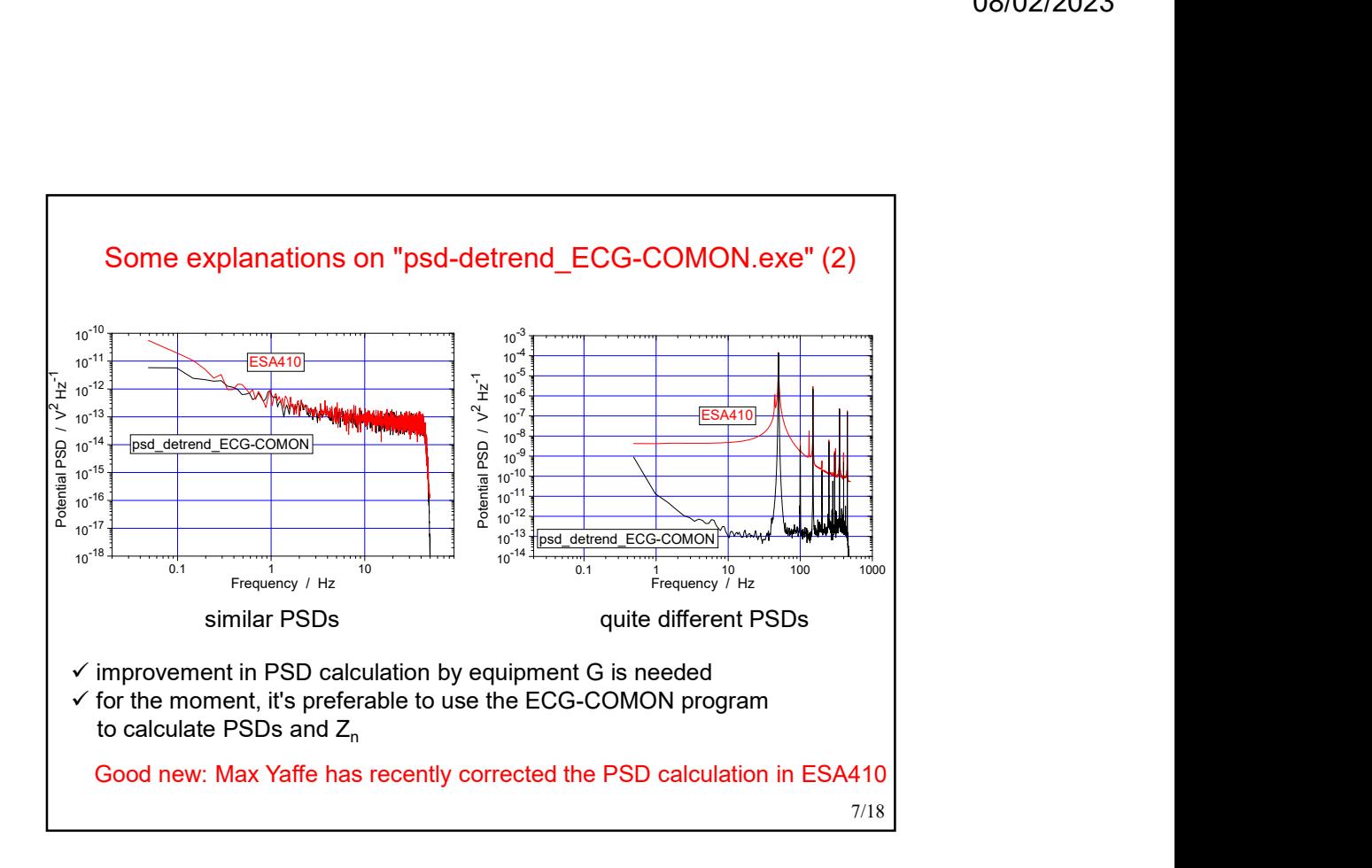

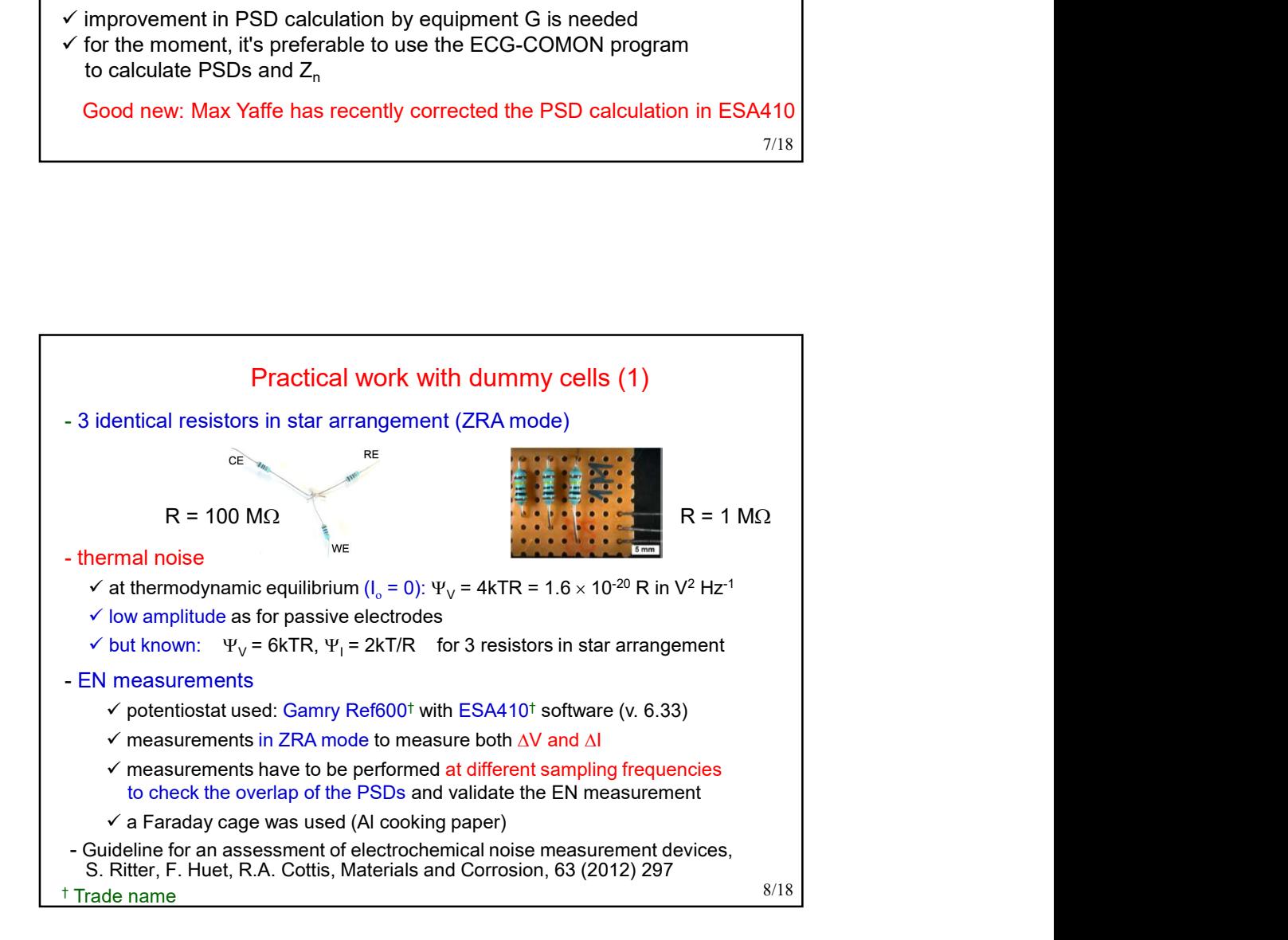

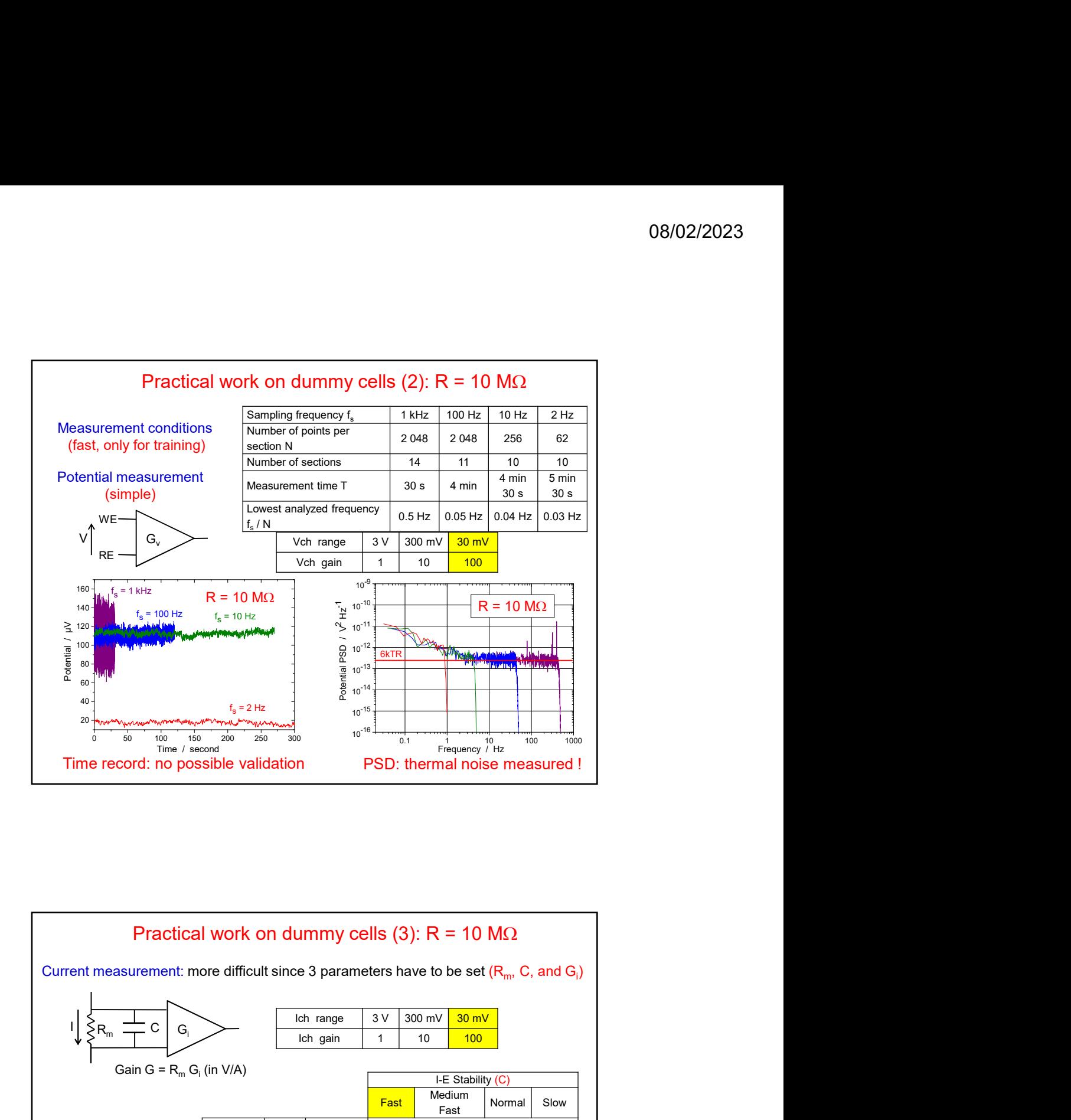

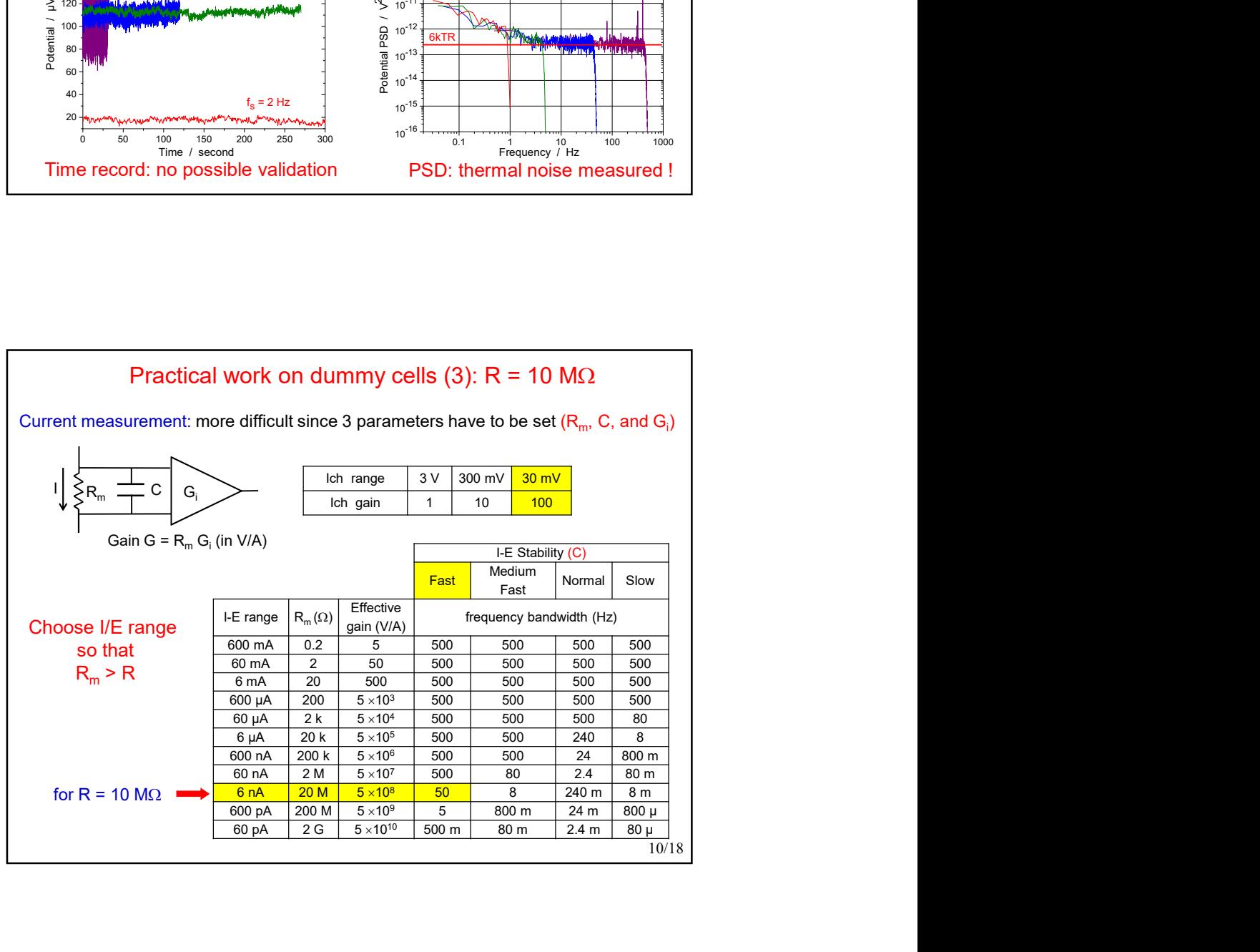

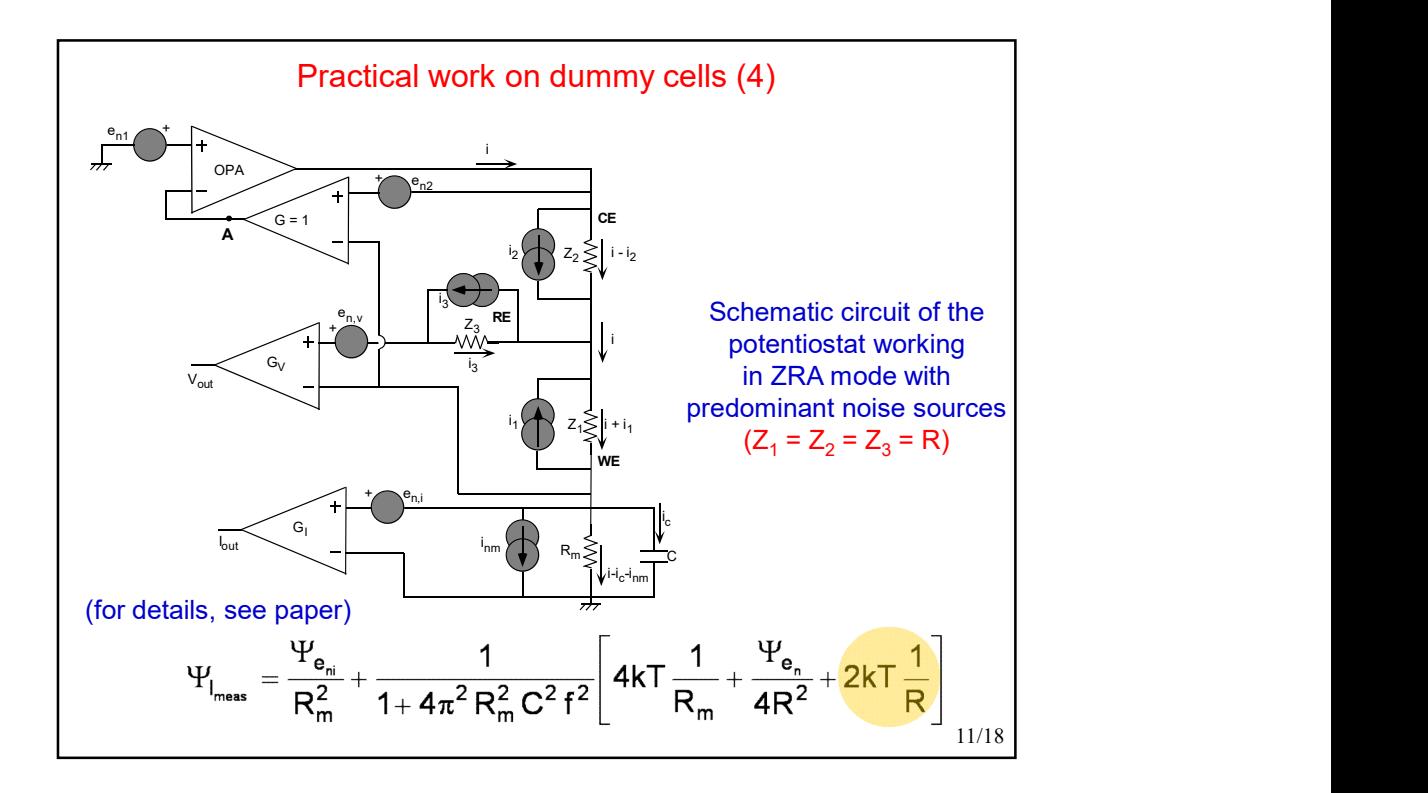

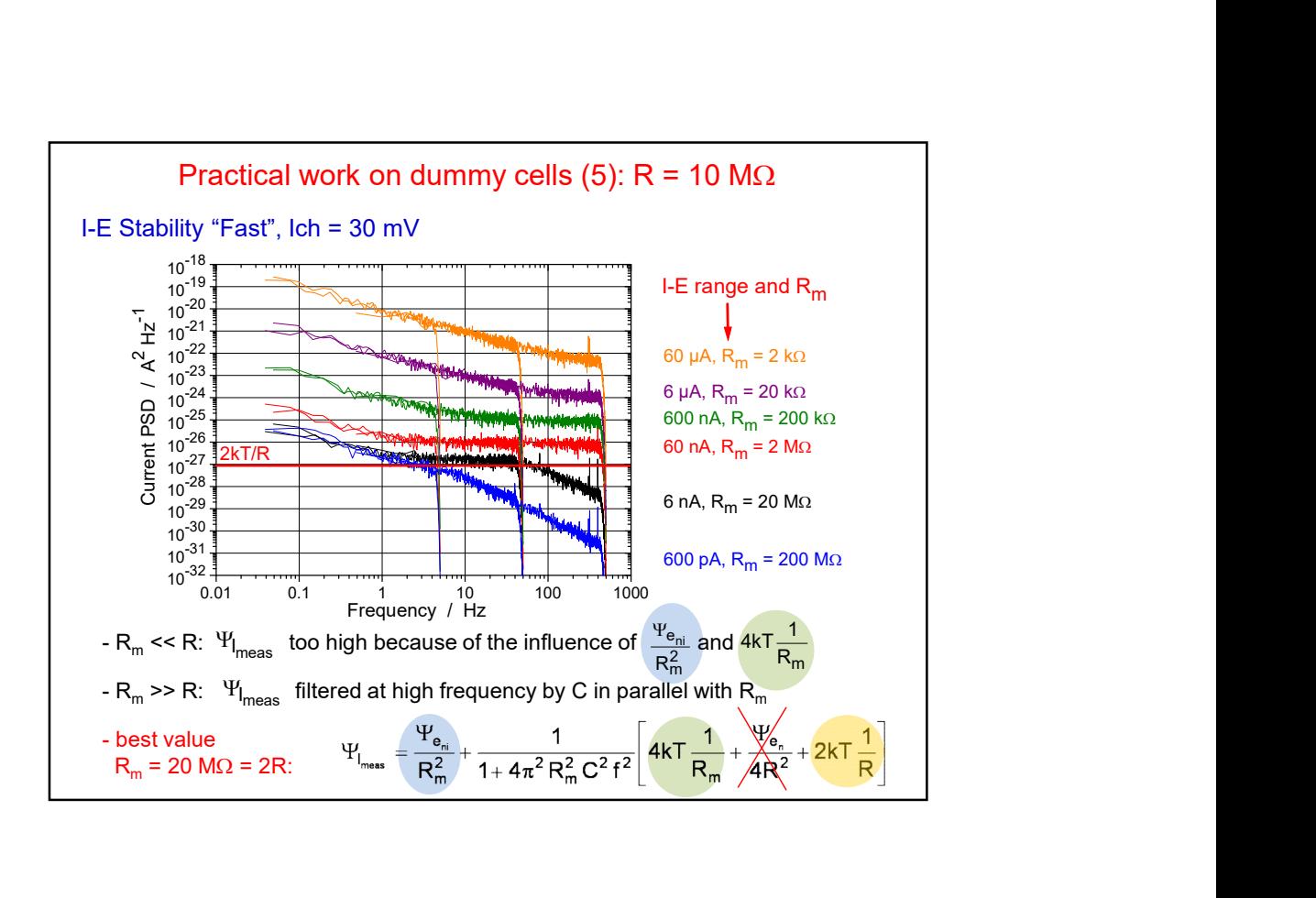

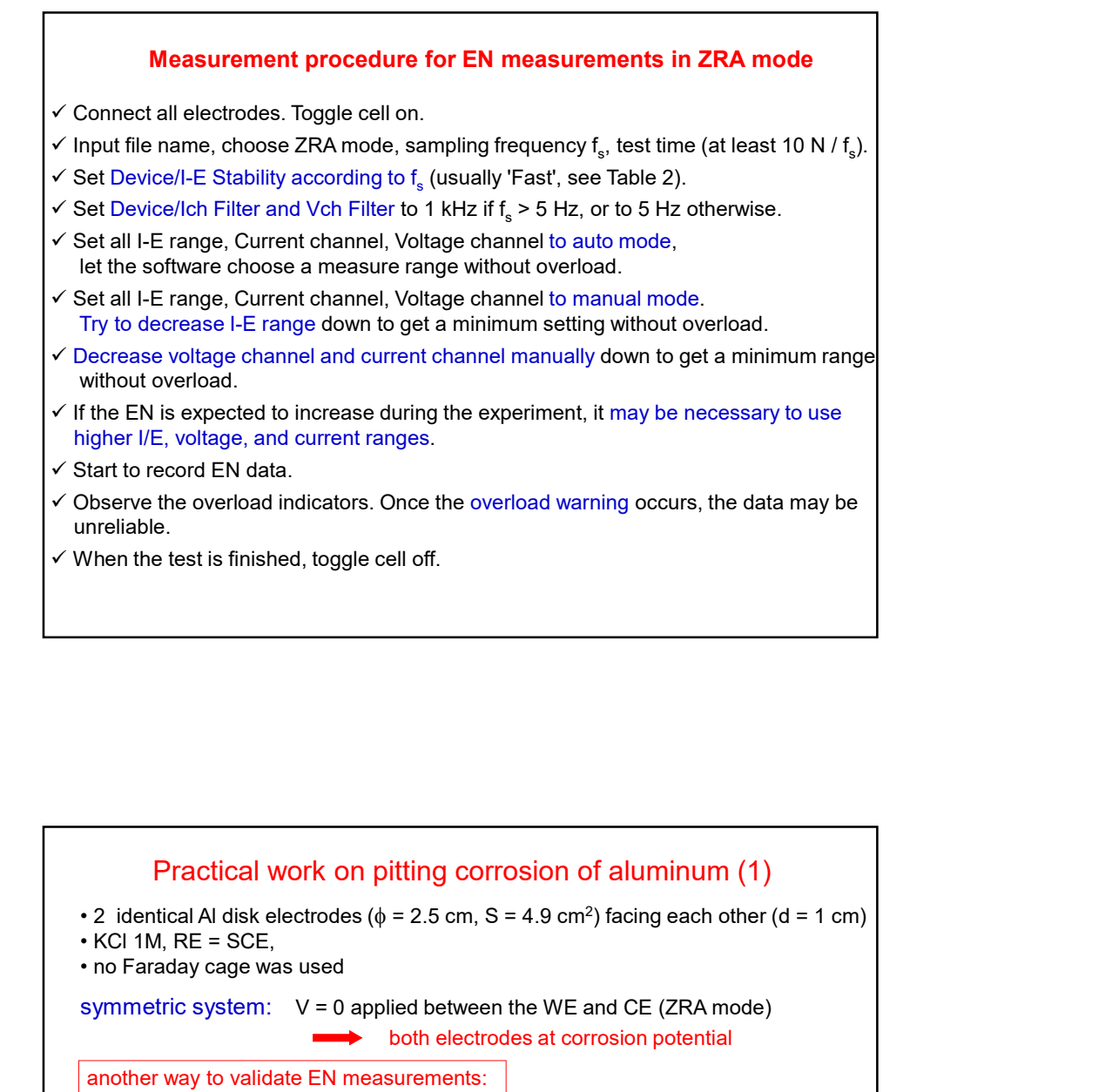

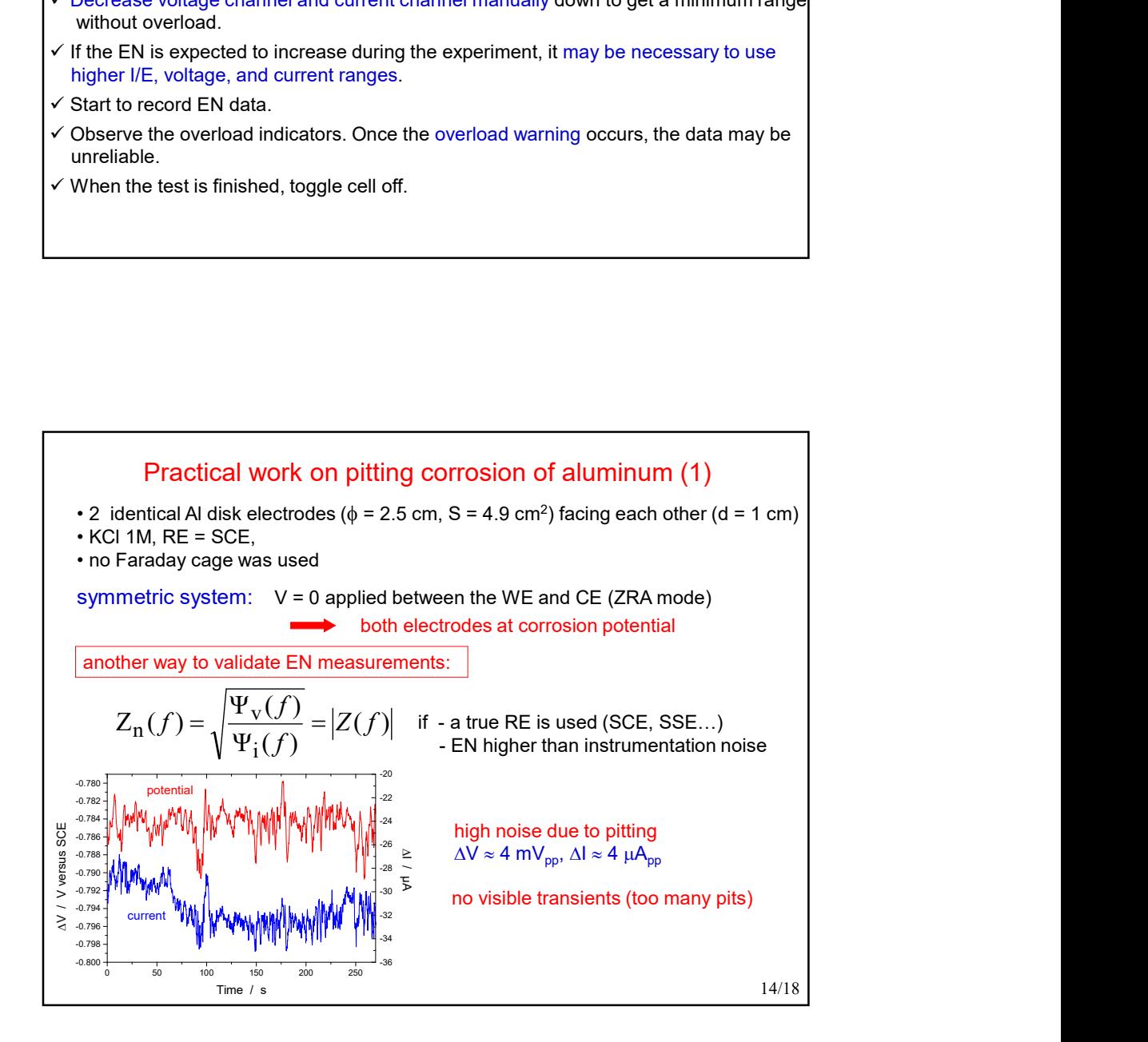

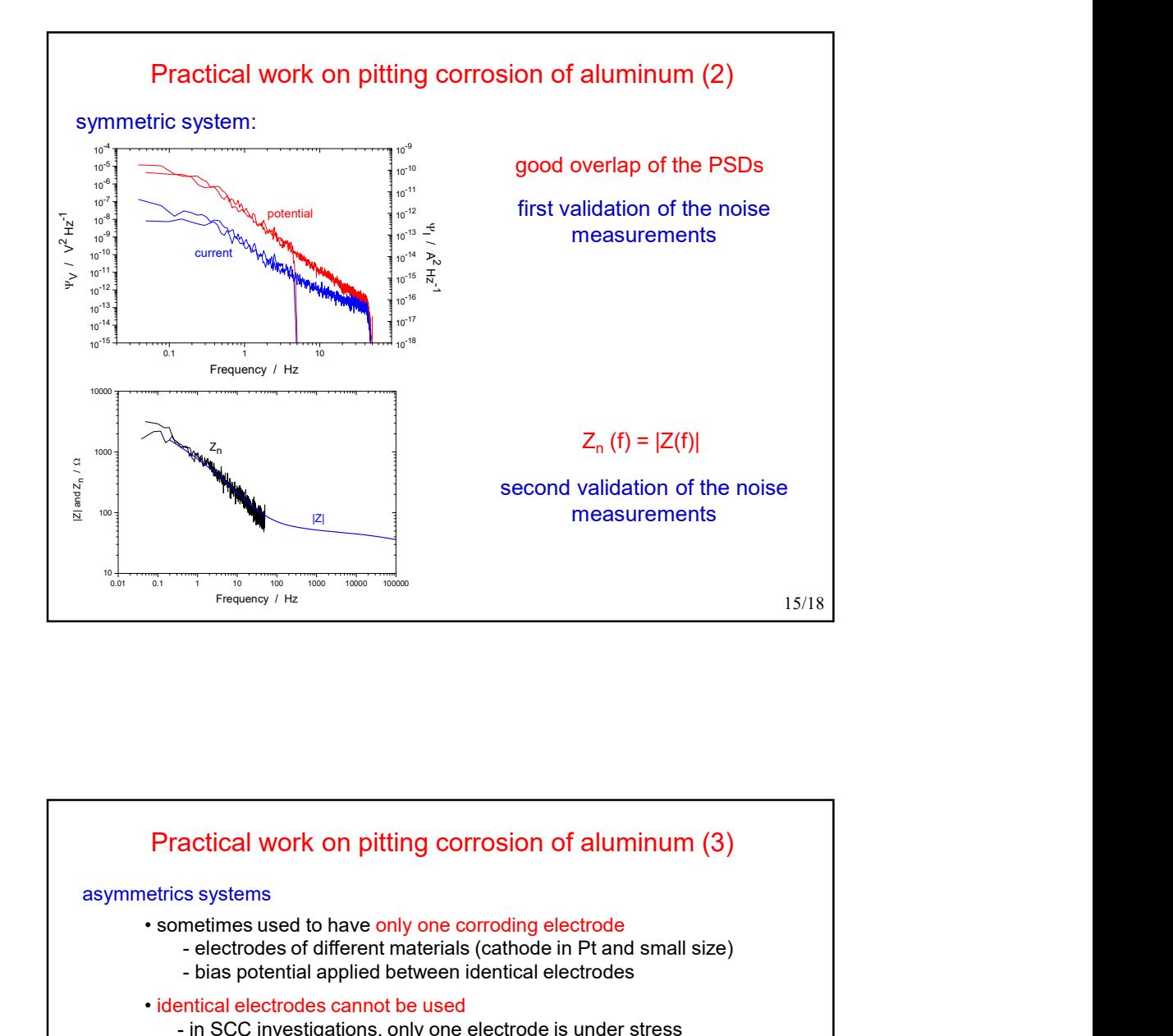

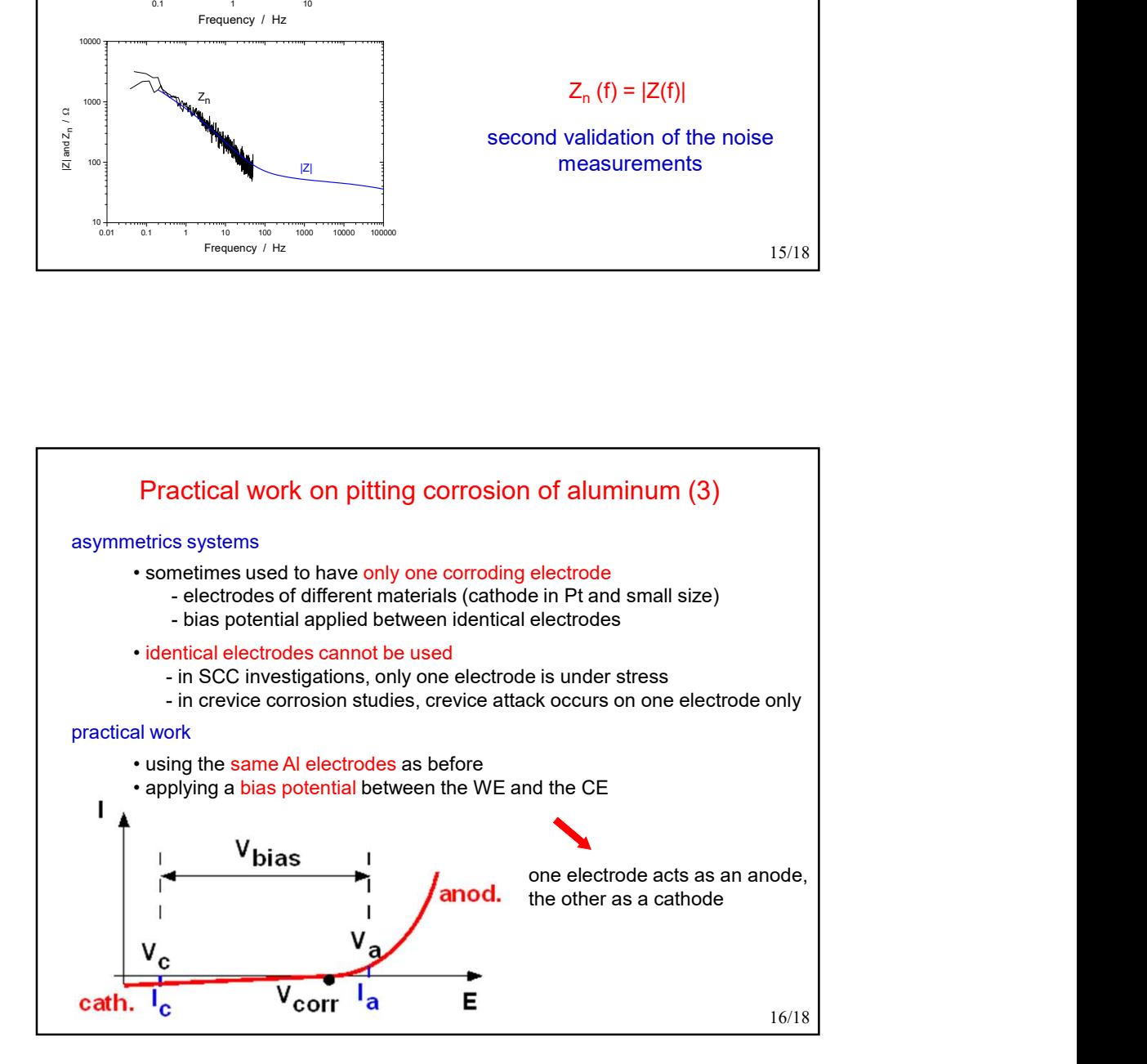

## 8

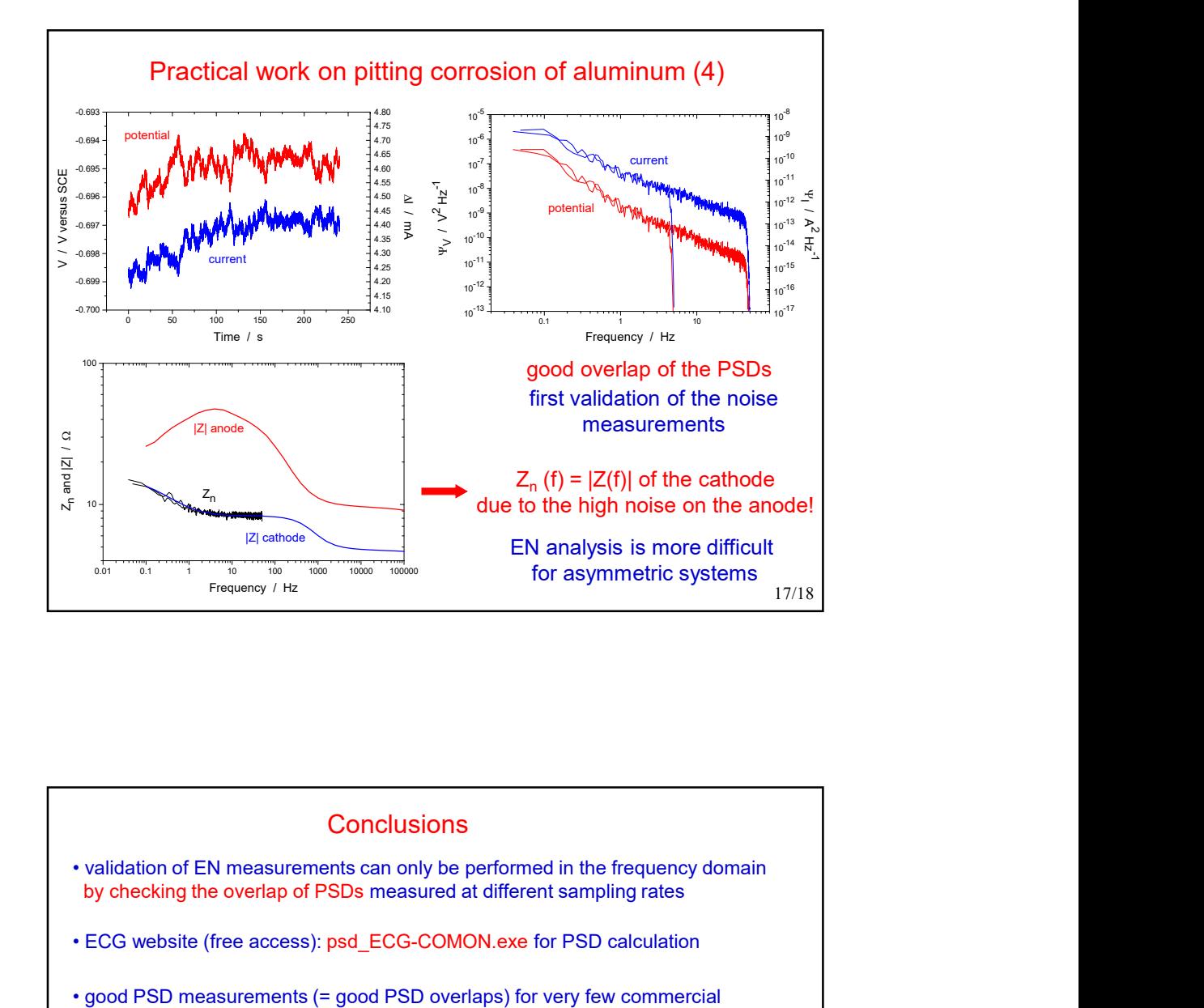

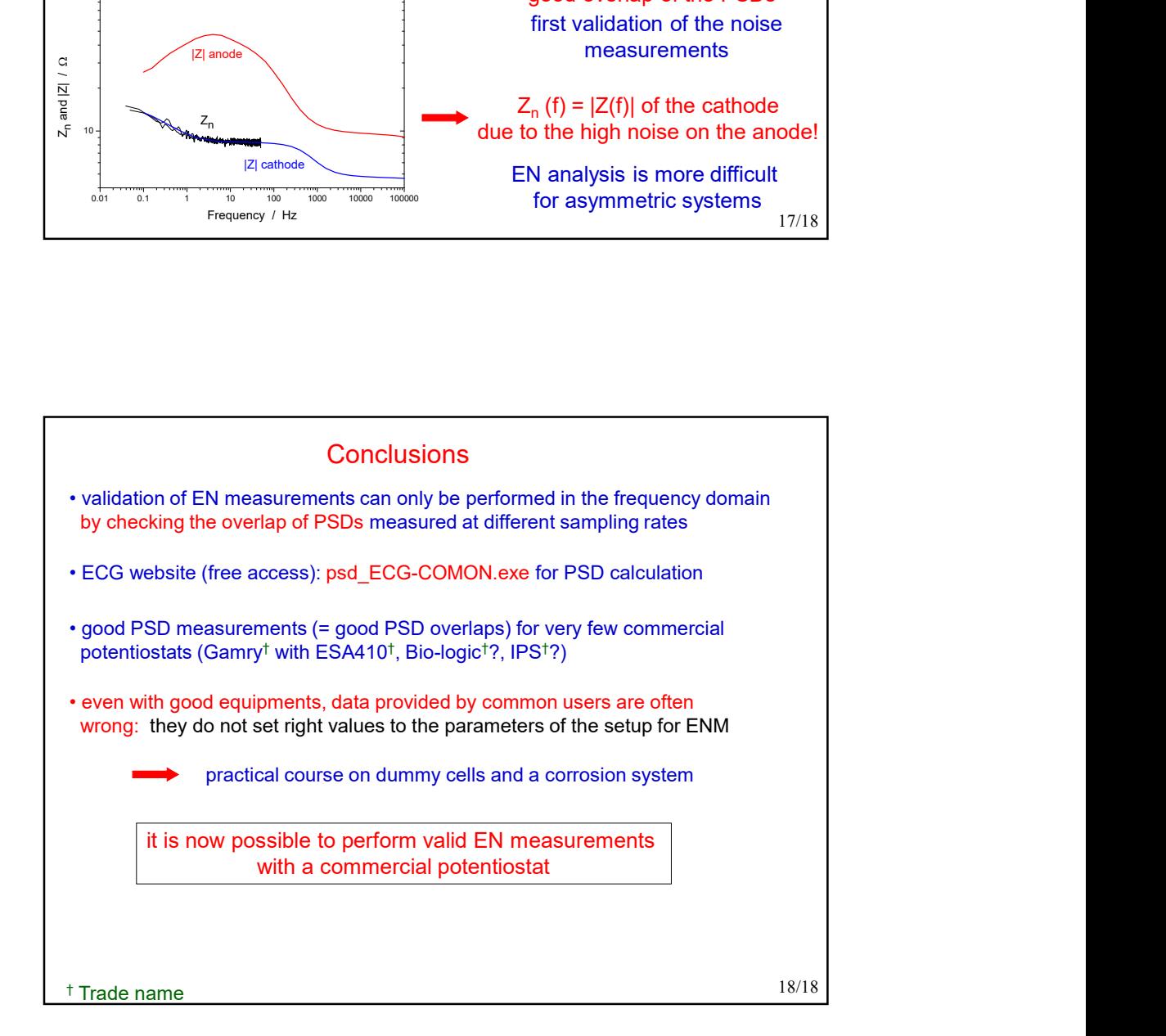